# **SARDA ARDAR PATEL UNIVERSITY**

# **Sylla abus with effect from: June-2018 Programme: B.A.**  Choice Based Credit system First Year B.A. Semester - II

### Interdisciplinary Subject Computer Method: Paper-III **Title of Paper: Office Management Tools**

#### **Paper Code: UA02SCAP21**

#### **Total Credit Credit:** 3

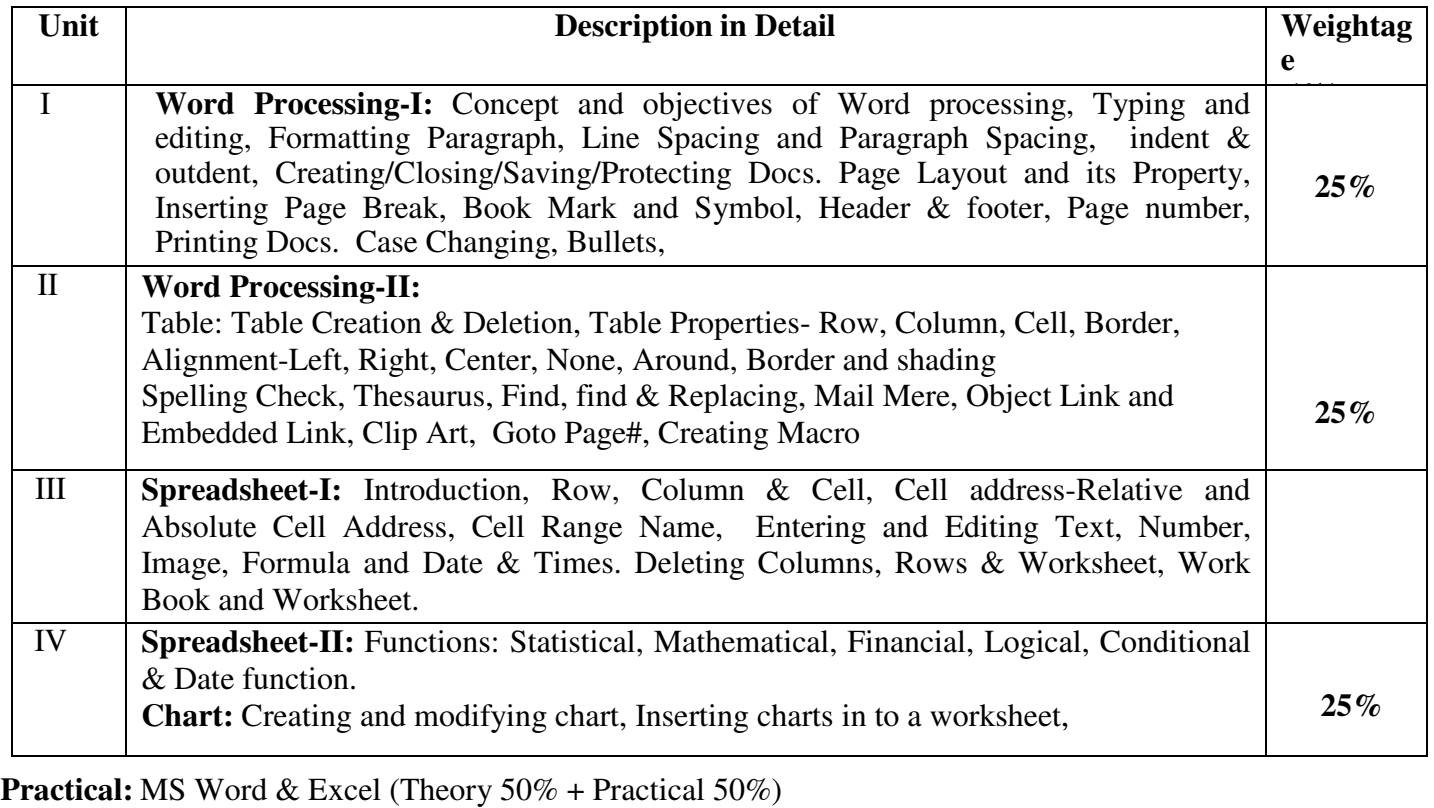

**Practical:** MS Word & Excel (Theory 50% + Practical 50%)

### **Reference Books**

- Computer fundamentals By Anita Goel Pearson Publication New Delhi.
- Sinha, P.K.(2004), "Computer Fundamentals", 4th Ed., BPB Publications
- Rajaraman,V, "Fundamentals of Computers", PHI
- Leon Alex & Leon Mathews(1999), "Fundamentals of Information Technology", Leon
- Techworld
- Norton, Peter (2001), "Introduction to Computers", 4th Ed., TMH.

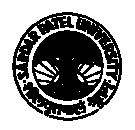